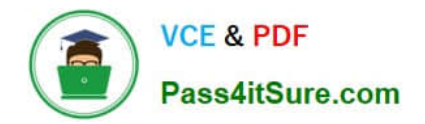

# **1Z0-067Q&As**

Upgrade Oracle9i/10g/11g OCA to Oracle Database 12c OCP

# **Pass Oracle 1Z0-067 Exam with 100% Guarantee**

Free Download Real Questions & Answers **PDF** and **VCE** file from:

**https://www.pass4itsure.com/1z0-067.html**

100% Passing Guarantee 100% Money Back Assurance

Following Questions and Answers are all new published by Oracle Official Exam Center

**C** Instant Download After Purchase

**83 100% Money Back Guarantee** 

- 365 Days Free Update
- 800,000+ Satisfied Customers

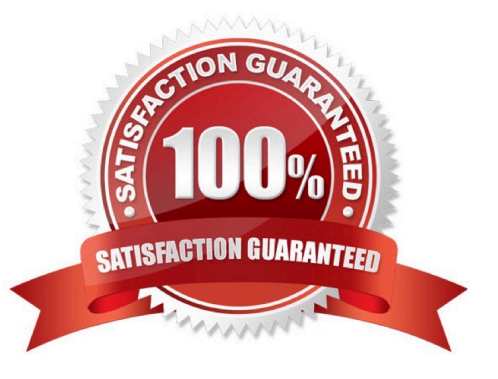

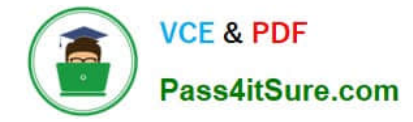

#### **QUESTION 1**

You use RMAN to take regular backups for your database. Examine the RMAN commands:

RMAN> CROSSCHECK BACKUP; RMAN> DELETE EXPIRED BACKUP;

Which statement is true?

A. All metadata pertaining to backups and archived redo log files that have exceeded the age set by the RMAN retention policy are deleted from the repository.

B. All backups that have exceeded the age set by the RMAN retention policy are deleted.

C. All metadata, for backups and archived redo log files that are recorded in the repository but do not exist on disk or media, is deleted.

D. All backups and archived redo log files that are not required for the recovery are deleted and the repository is updated.

Correct Answer: C

# **QUESTION 2**

Examine these parameter values: There are currently no user defined tablespaces with an 8K or 16K blocksize. Which statement would return an error?

# SQL> show parameter DB

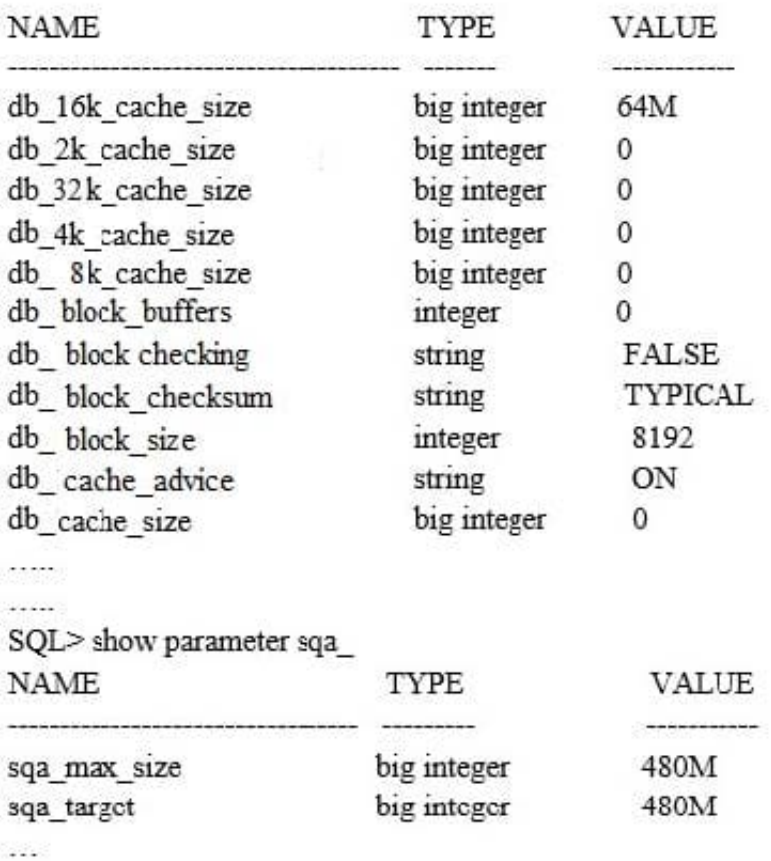

# A. ALTER SYSTEM SET DB\_CACHE\_SIZE=50M;

- B. ALTER SYSTEM SET DB\_16K\_CACHE\_SIZE=0;
- C. ALTER SYSTEM SET DB\_16K\_CACHE\_SIZE=10M;
- D. ALTER SYSTEM SET DB\_8K\_CACHE\_SIZE=10M;
- E. ALTER SYSTEM SET DB\_4K\_CACHE\_SIZE=10M;

Correct Answer: D

# **QUESTION 3**

Examine the command to back up the ASM metadata:

ASMCMD>md\_backup /backup/ASM\_backup

In which three situations can you use the backup?

A. when one or more disks in an ASM disk group are lost

- B. when the data file on an ASM disk group gets corrupted
- C. when one of the disks in a disk group is accidentally unplugged
- D. when one or more file directory paths are accidentally deleted from an ASM disk group
- E. when all the ASM disk groups for the ASM instance are lost
- Correct Answer: ADE

The md\_backup command creates a backup file containing metadata for one or more disk groups. i By

default all the mounted disk groups are included in the backup file which is saved in the current working

directory.

The md backup command creates a backup file containing metadata for one or more disk groups.

Reference:http://www.hhutzler.de/blog/asm-backup-and-restore-dg-metadata/

http://docs.oracle.com/cd/E11882\_01/server.112/e18951/asm\_util004.htm#OSTMG94578

# **QUESTION 4**

You use RMAN with a recovery catalog to back up your database. The backups and the archived redo log files are backed up to media daily. Because of a media failure, the entire database along with the recovery catalog database is lost.

Examine the steps required to recover the database:

- 1.Restore an autobackup of the server parameter file. 2.Restore the control file.
- 3. Start up the database instance in nomount state.

4.Mount the database.

5.Restore the data files.

6.Open the database with the resetlogs option.

7.Recover the data files.

8.Set DBID for the database.

Identify the required steps in the correct order.

A. 1, 8, 3, 2, 4, 5, 7, 6

- B. 8, 1, 3, 2, 4, 5, 7, 6
- C. 1, 3, 2, 4, 8, 5, 6, 7
- D. 8, 3, 2, 4, 5, 7, 6
- E. 8, 1, 3, 2, 4, 5, 6

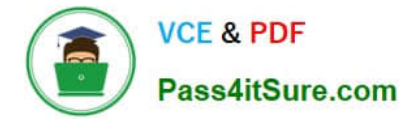

Correct Answer: D

# **QUESTION 5**

ENCRYPT\_TS an encrypted tablespace that contains tables with data.

Which statement is true about queries and data manipulation language statements on these tables?

- A. Queries may be performed on columns that have the NO SALT option.
- B. Data remains encrypted when read into the buffer cache.
- C. Redo generated by DML remains encrypted.
- D. UNDO generated by DML remains encrypted if the UNDO tablespace is encrypted.
- E. Data remains encrypted when read into the PGA for direct path reads.

Correct Answer: C

[1Z0-067 Study Guide](https://www.pass4itsure.com/1z0-067.html) [1Z0-067 Exam Questions](https://www.pass4itsure.com/1z0-067.html) [1Z0-067 Braindumps](https://www.pass4itsure.com/1z0-067.html)